## **Adobe Photoshop 2020 (version 21) Download CRACK Activation Code With Keygen {{ New! }} 2023**

Cracking Adobe Photoshop is not as straightforward as installing it. It requires a few steps to bypass the security measures that are in place. First, you must obtain a cracked version of the software from a trusted source. Once you have downloaded the cracked version, you must disable all security measures, such as antivirus and firewall protection. After this, you must open the crack file and follow the instructions on how to patch the software. Installing Adobe Photoshop and then cracking it is easy and simple. The first step is to download and install the Adobe Photoshop software on your computer. Then, you need to locate the installation.exe file and run it. Once the installation is complete, you need to locate the patch file and copy it to your computer. The patch file is usually available online, and it is used to unlock the full version of the software. Once the patch file is copied, you need to run it and then follow the instructions on the screen. Once the patching process is complete, you will have a fully functional version of Adobe Photoshop on your computer. To make sure that the software is running properly, you should check the version number to ensure that the crack was successful. And that's it - you have now successfully installed and cracked Adobe Photoshop!

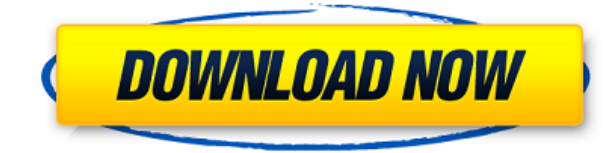

I had a need to increase my image resolution to about 4000x4000 (a size that will cover all the images I take). I also use Photoshop when editing my raw and jpeg photos and wanted to try it for my raw photos. I am presently using Lightroom, but have a lot of old Photoshop and XI images on an external drive. The goal of the experiment is to see if the recent photo editing, photo enhancement and painting tools in Photoshop cater as well to my needs. Unfortunately, as of Photoshop CC 2018, the process I just mentioned is not easily done or, more accurately stated, is offered as a one-time solution. I should mention that the reason I switched to Lightroom is because I like the ability to quickly create an image sized grid on the fly. I use the "Align & File" and "Align & Adjust" menu options to achieve that. The Lightroom grid produces an image of a pre-set number of images on the screen. Once I search the screen for the image frame I want and select that camera raw, or jpeg image to process, I am presented with the option to process that image and bound that image as the processing only folder. All other images are left untouched. The technical term for that is a resized or cropped image. But I think I will do the technical term a disservice and call it resized. I figure I am going to have to resize a lot of stuff. I have found that the most efficient way to move or transport images from place to place is to have them sized. Sized images not only resist deterioration better as you transport them in a vehicle, they are generally more compact and smaller in size (in other words, they are shorter and take less space). A well-proportioned sized shot that is sharp is certainly more enjoyable to depict than a 100 percent cropped "well-proportioned" (detail) shot that is soft and washed out. I will also take a well-proportioned detail shot that is soft and washed out and then tell you how to make it look as crisp and clear as any other image. If you want to make something look more "normal" in size, an efficient, six-step rule is to multiply the number of pixels (in inches) by two, so a 12 x 12 image becomes a 24 x 24 image.

## **Adobe Photoshop 2020 (version 21) Download free Hacked Serial Number 64 Bits {{ lifetimE patch }} 2022**

Whether you have been working on hardcopy or digital for several years now, you still may have trouble with mistakes or the need to test on paper to be sure your print output is what you want. Most likely, you have used a lot of workflows in the past, and find that what you are about to create now exceeds what you can create. And, you don't want to waste all of that time and energy, so **why not simply** save your work, and continue your work, later? DocMagic Copy is an industry-standard enhanced document copying application that achieves high-end document management from anywhere, at anytime and on any device. With its comprehensive data management, secure way to transfer documents, and ease of use, DocMagic Copy delivers the right solution for you. Continue reading for more information. You may consider switching to web 2.0 technologies for all your needs—from emails to graphics to documents (especially, if you like the ease and convenience). Some of these may even be your secret weapon when it comes to boosting productivity in your daily life. Here is a summary of what you'll find in the most popular version of Photoshop:

- 1. Integrated and easy to use interface
- 2. Features:
	- 48-bit color depth
	- Versatile editing tools and features
	- Multiple application projects supported
	- Full functional support for all popular and new formats

The Magic Wand tool, or marquee tool, is often included in Photoshop. A marquee tool's job is to select an area inside of an image. The tool can be clicked anywhere inside the image to select a portion of it. In addition, a marquee tool can also be used to select an entire image, even if it's a selection of parts. 933d7f57e6

## **Adobe Photoshop 2020 (version 21) Download Free Registration Code License Keygen [Win/Mac] x32/64 {{ Hot! }} 2022**

Adobe Photoshop Elements is another application designed to assist you in organizing, editing, and sharing your digital images. This software is available on Mac and Windows system and can be used to manage, organize, edit, and share photos. As part of the pro series, it is designed to give you rapid control and access. Adobe Photoshop Lightroom is essential software for photographers who want to manage, edit, and process their images. It is quite powerful and mobile-friendly with many features to help you manage your images. The workflow is designed using a digital darkroom. The name on the label of the product may need some editing. It's not surprising that the graphic canvas too may not be compatible with computer monitors. In addition, Adobe Photoshop pro may not be able to function correctly on secure systems. However, on the other hand, many Photoshop users love the software. There are exciting new features in every release of the application. However, there is always a need for more such software that open up a myriad of possibilities. Now, let's see the list of top iPad and iPhone apps that will make your life easy. If you're a photographer, this software is undoubtedly a must-have tool for you. On the other hand, if you have a professional photographic camera, this is one of the best ways to edit your images to make your work looks better. Finally, if you a graphic designer, it is a great tool to enhance the quality of your designs.

photoshop lightroom download gratis portugues adobe photoshop lightroom 64 bit download adobe photoshop lightroom download bagas31 adobe photoshop lightroom cc download adobe photoshop lightroom 5.7.1 free download crack latest photoshop free download for windows 10 lightroom photoshop free download for pc lightroom vs photoshop download for pc lr adobe photoshop lightroom cc download for pc photoshop lightroom cc download for pc

InDesign is a well known design platform. The document data is protected in order that the document will not lose its most important content if there is a software failure. The data is stored in an XML type like the PDF or the DHTML. Even though Photoshop is bundled with macOS, it's also a powerful image-editing software package capable of producing professional work from graphics professionals and photographers alike. If you've got any questions, or want to learn more about the software, we're ready to help! You can find more on the software from the Photoshop manual. In addition to our hands-on Photoshop tutorials and community, you'll find your solution for design, business, or photography issues now on Envato. You can get started with your site right away with a free hosting tutorial or create a broadcasting studio with the likes of Adobe on Envato. If you're looking for an icon pack or photography lessons , we have them too. Check out the information on the Envato Marketplace and see what you can find, and what you should be looking out for. You'll find products from WordPress, conversion tools, design, video, and the like. The Envato Tuts+ community has all the information you need to help you create a website, logo design, build a subscription box, create a video marketing campaign, and even get started with a photoshop editing tutorial . For our most in-depth Adobe Photoshop tutorials, we turn to David Lubarsky. Check out this Daily Workflows tutorial for a look inside the creative process of an experienced graphic designer; or if you're a little bit more casual with your Photoshop skills, then check out David's video starting tutorial for a look at how to create magazine and cover design layouts in the software.

A small update is also available for Photoshop Elements that sets the mechanical pencil as the default line

drawing tool. It also makes the zoom level change controlurable and introduces a new multi-media feature that automatically detects a phone or camera in order to change the photo into an iPhone crop. 3. Pixelmator

A simple and free image editor that's really aimed for graphic designers. With an introduction, you can use the tool to edit photos and simple graphics with just a few steps. The user interface is simple, it is easy to navigate and manage and there is nothing extra. 4. GIMP

The GNU Image Manipulation Program (GIMP) is a free, fast, multi-platform image editor. It supports layers, the ability to undo and redo almost any operation, pattern and brushes and channels. The program has builtin support for most file format but can also convert image. It is as powerful as Adobe Photoshop, but has a simpler interface and is open source. Adobe Photoshop evolved from User Interface skills of developed software, that allowed the perfect overlapping of editing tools, and currently, the Application Suite has been expanded to over 28 tools, which can be switched on and off. With its powerful tools and the support of many graphic designing programs and webmasters, Photoshop now has a monopoly in the field of photo editing and designing. Adobe Photoshop is the first choice for the designers, because of its simple and easy-to-use interface makes the work easy and impressive. The Alpha Channel and Layer Masking in Photoshop play a vital role in its advanced photo editing and designing.

https://new.c.mi.com/th/post/1321156/Cryptoki Manager +Активация Скачать For Windows Ap [https://new.c.mi.com/ng/post/64108/SharePoint\\_Topology\\_Data\\_Collection\\_Взломанная\\_вер](https://new.c.mi.com/ng/post/64108/SharePoint_Topology_Data_Collection_Взломанная_вер) https://new.c.mi.com/ng/post/63610/Blaser\_Software - RDP\_Sentinel\_с\_кряком\_Скачать\_бе https://new.c.mi.com/ng/post/63615/ValueTools +ключ Скачать бесплатно без регистрации [https://new.c.mi.com/my/post/445145/MuniWin\\_2111\\_Скачать\\_бесплатно\\_For\\_Windows\\_Latest](https://new.c.mi.com/my/post/445145/MuniWin_2111_Скачать_бесплатно_For_Windows_Latest) [https://new.c.mi.com/ng/post/64113/Screen\\_Capture\\_Полная\\_версия\\_Скачать\\_2022](https://new.c.mi.com/ng/post/64113/Screen_Capture_Полная_версия_Скачать_2022) [https://new.c.mi.com/th/post/1322442/Super\\_Text\\_Search\\_Serial\\_Number\\_Full\\_Torrent\\_Скача](https://new.c.mi.com/th/post/1322442/Super_Text_Search_Serial_Number_Full_Torrent_Скача)

– Workspace : The workspace tool gives you the flexibility to change the image and see the work from multiple angles. It includes a variety of blurs, frames, stickers, and positioning tools such as grid based lines. The timeline tool can organize all your edits into one cohesive edit, which can then be shared with others simultaneously. – New Smart Filters : We are talking about filters, but not the old ones. The new filters that add to the creativity of the users have been introduced in the latest release of the Photoshop. A feature called Auto Smart Filters provides intelligent solutions for common photo editing tasks such as drawing and sharpening. – Adjustment layers : It is the advanced feature for level and hue adjustments to the colors of the images while retaining the original intensity. This tool is included in the workspace and in the timeline and will remove undesired color from the images - Photo history : the most interesting part of the Photoshop is the Photo history tool, which could be the only tool that standardizes the way you add content, even if you edit an image later on. With this tool, you can change the content, such as text, shapes, and style even the shadows. You can work on multiple images simultaneously. You also get to revert your work if you are not happy with the changes you have made to an image. – New Curves : This is the most exciting and modern tool in the Photoshop 2020. This tool lets you adjust the curves of your images in an artistic way to get the perfect result. The most exciting part of this tool is that you can remove the shadows and adjust color curves at the same time.

With Share for Review from Adobe Design, you're able to work collaboratively on Photoshop projects without leaving the application. Now, instead of having to save to external hard drives, working files can be instantly accessed from any other device that has an Adobe Cloud account. This means you can pick up where you left off, whether it's on your desktop PC, laptop, tablet, phone or even a Chromebook. And your projects are

synced to Adobe Cloud without the need for additional software. Use Share for Download to easily collaborate and share work with others. Web-stored images are one of the most common ways people access photos and combine them with other images and content. But over the years Adobe's web browser was never the best place to edit and combine images. With Photoshop, version 14 for the browser, you can now easily create composites from your browser and instantly share them. Accessibility options are new in Photoshop to make it easier for everyone to create. Users that are colorblind or have a challenge using traditional tools can now have more realistic, vivid, and detailed colors on screen. And adjustments are adjustable and can even be synced across multiple monitors and devices via Adobe Sensei. No matter if you're a working photographer, art director, or beginning student, we're continually evolving Photoshop to give you more tools to achieve your professional goals. We are excited to announce a brand-new version of Photoshop, called Photoshop CC 2019, which is designed to be the ultimate tool for all your creative editing and design needs. In this release, we've reimagined the desktop app with an elegant new design that gives you a sleeker, more refined work surface.